## (操作方法)

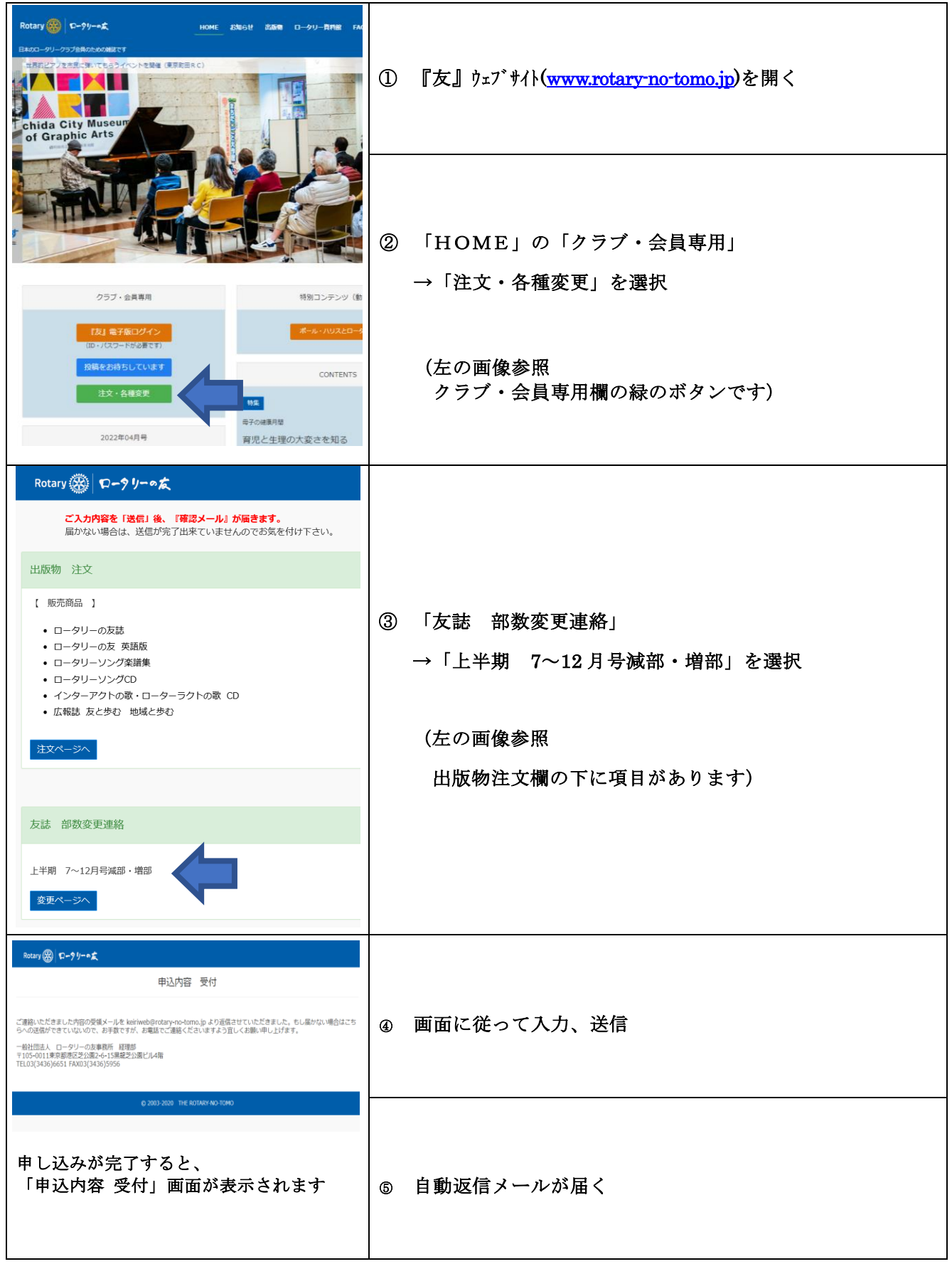

※注意

自動返信メールが届かない場合は、受付が完了しておりません。